## SAP ABAP table MASSFUNC {Mass Maintenance: Functions for Updating the Database}

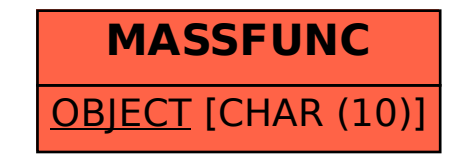